Section SCHEDULE makes possible tagging flights. You can create a tag for each leg, name it, dla augmented

From:

<https://wiki.leonsoftware.com/>- **Leonsoftware Wiki**

Permanent link:

**<https://wiki.leonsoftware.com/updates/schedule-it-ispossible-to-tag-flights?rev=1458116797>**

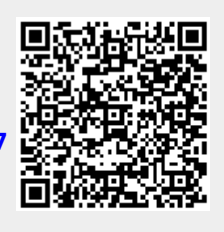

Last update: **2016/08/30 13:06**